# **設定指南** ColorEdge CG318-4K

色彩管理 LCD 螢幕

#### **重要事項**

請仔細閱儲存在光碟片上的 PRECAUTIONS (預防措施)、本設定指南和使用者操作手 冊, 熟悉如何安全、 有效地使用本產品。 請保留本指南以供日後參考用。

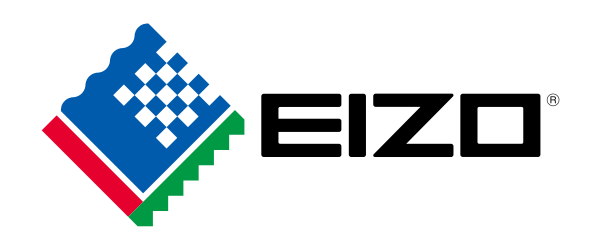

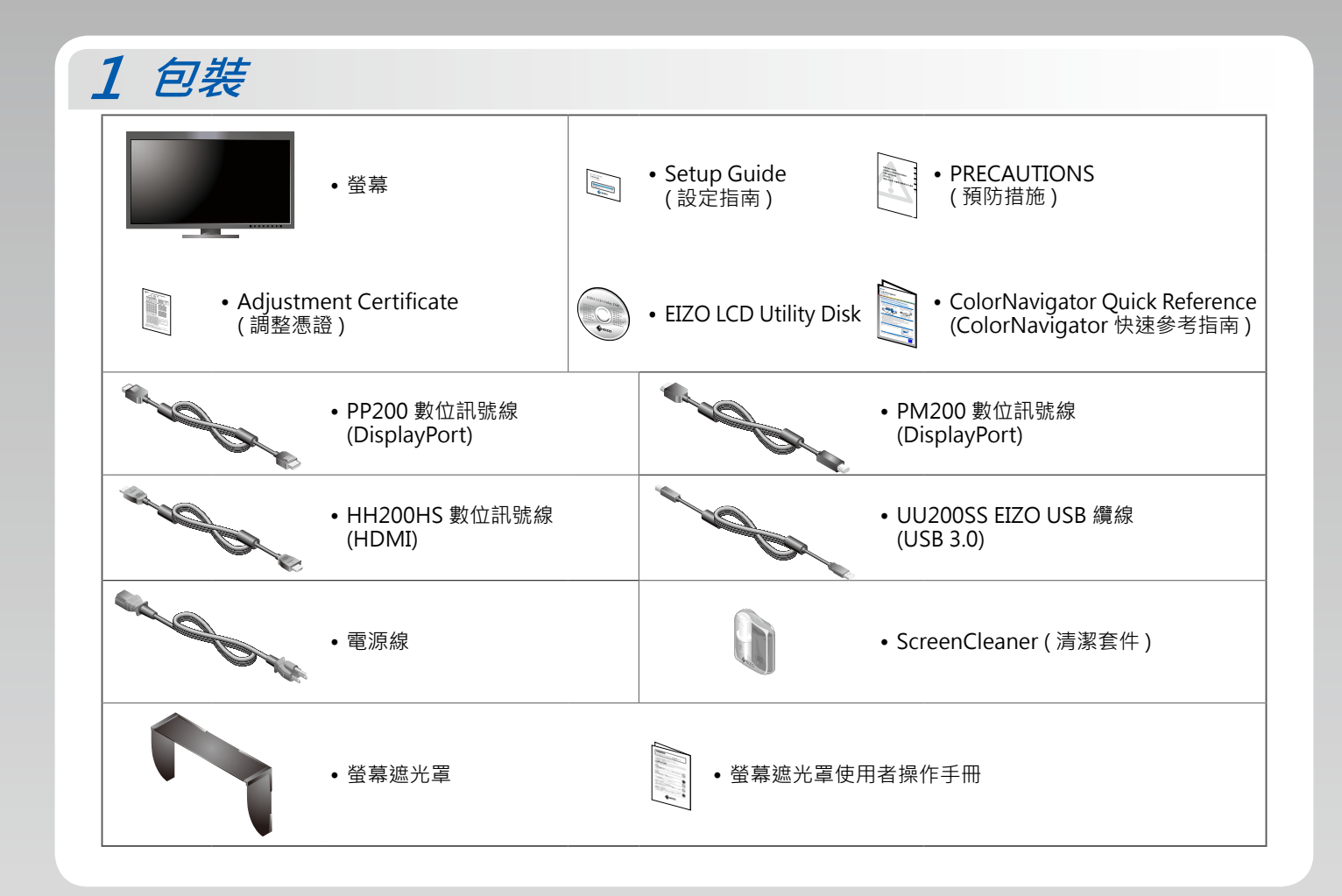

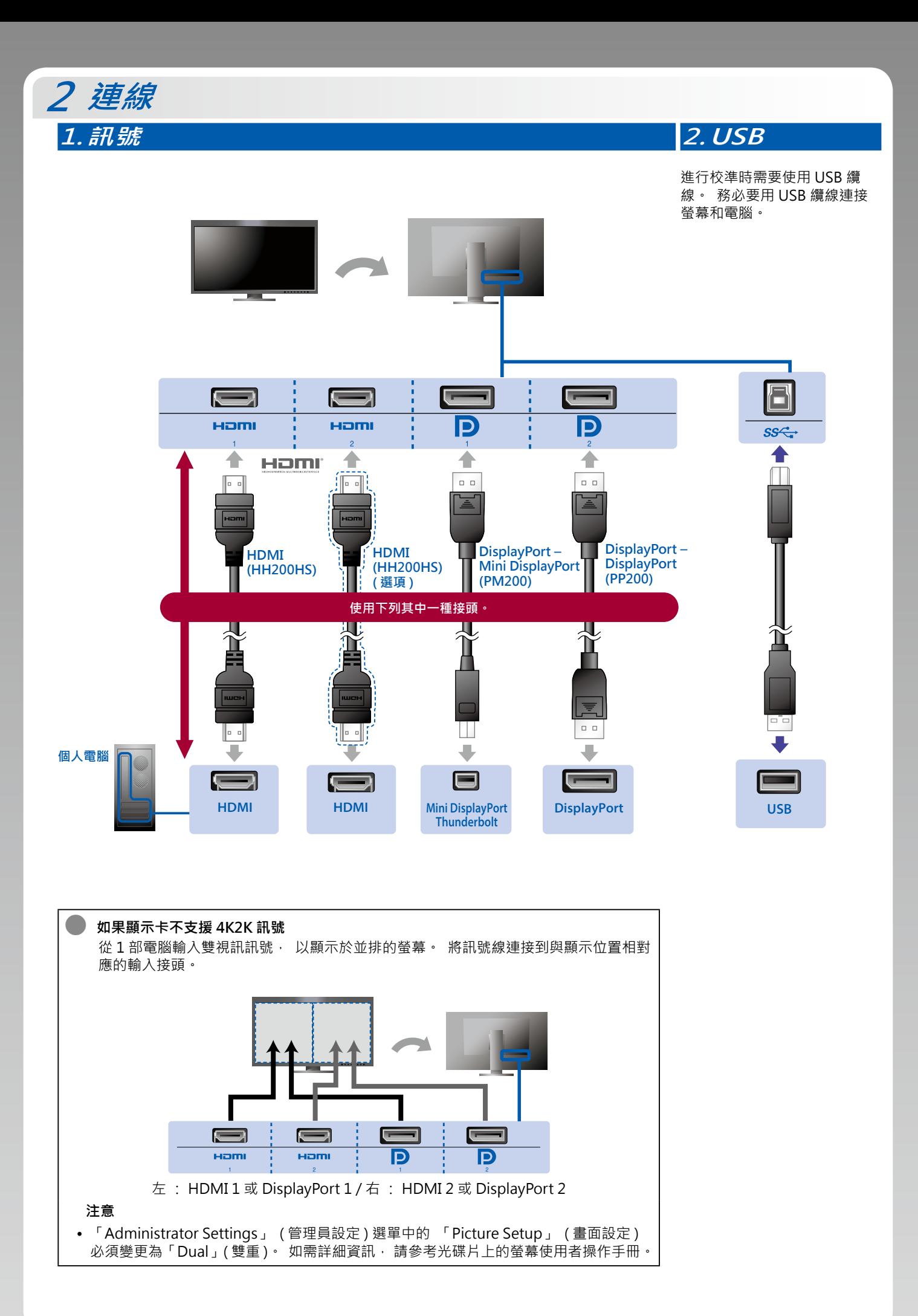

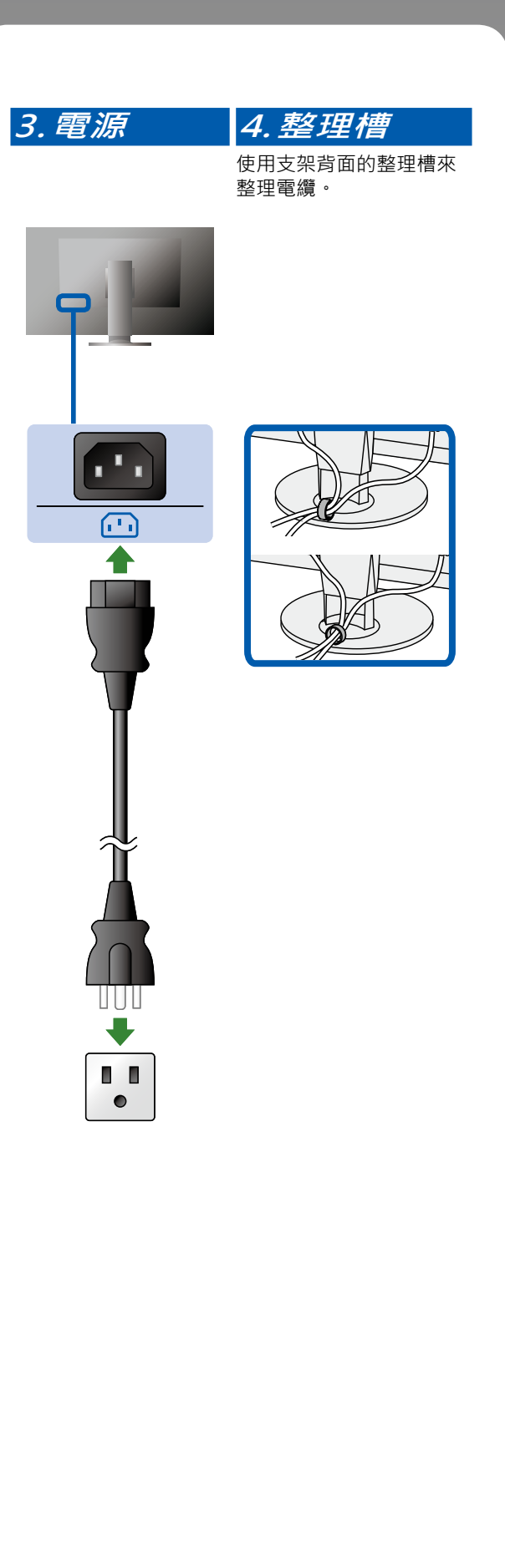

#### **遮光罩 3**

如需詳細說明, 請參考螢幕遮光罩包裝盒內的螢幕遮光罩使 。用者操作手冊

![](_page_2_Picture_3.jpeg)

![](_page_3_Picture_0.jpeg)

![](_page_3_Picture_1.jpeg)

![](_page_3_Picture_2.jpeg)

## **6 ColorNavigator 6**

![](_page_4_Figure_1.jpeg)

### **SelfCalibration**

。可用來定期執行校正

![](_page_4_Picture_4.jpeg)

![](_page_4_Picture_5.jpeg)

• 如需有關 SelfCalibration 的詳細資訊, 請參考光碟片上的螢幕使用者操作手冊。

![](_page_5_Picture_0.jpeg)

**無畫面的問題●**

若在採用建議的修正方法後仍無畫面顯示, 請聯絡當地 EIZO 代理商。

![](_page_5_Picture_145.jpeg)